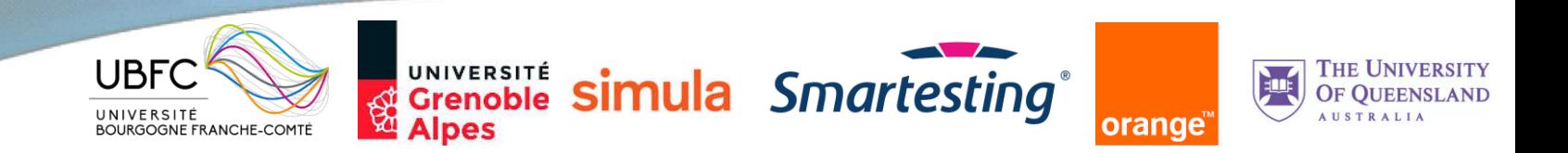

# $\exists \mathsf{II} \mathsf{A} \vdash \checkmark$ Générer les tests de régression par apprentissage sur les traces d'exécution

*Fabrice Bouquet – Julien Botella – Frédéric Tamagnan*

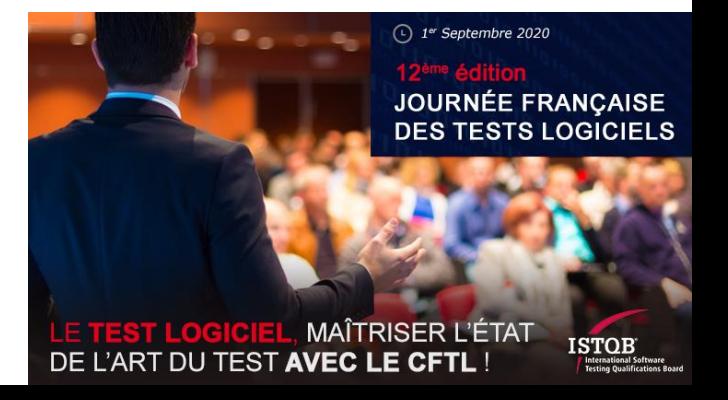

# Plan

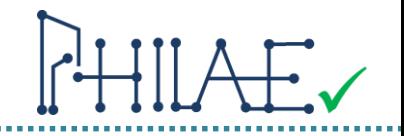

### • Introduction

- Motivations
- Jalons (fait, future)
- Exemple file rouge

#### • PHILAE

- L'IA dans PHILAE
- Process global
- Outillage PHILAE
- Clustering
- Visualisation et sélection
- Apprentissage
- Génération des scénarios de tests
- Etudes de cas, résultats et perspectives

# Plan

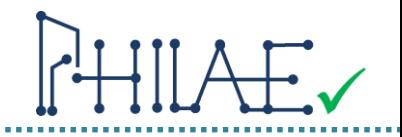

### • Introduction

- Motivations
- Jalons (fait, future)
- Exemple file rouge
- PHILAE
	- L'IA dans PHILAE
	- Process global
	- Outillage PHILAE
	- Clustering
	- Visualisation et sélection
	- Apprentissage
	- Génération des scénarios de tests
- Etudes de cas, résultats et perspectives

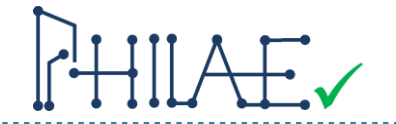

- La transformation Agile renforce les besoins en tests de régression :
	- Les changements sur le logiciel sont plus fréquents
	- La non-qualité n'est pas une option
	- L'automatisation de ces tests est requise
	- Il s'agit de prévenir les risques en production dans l'usage réel des utilisateurs

PHILAE est un projet de recherche qui vise une automatisation complète, par l'apprentissage automatique, de la création et de la maintenance des tests automatisés de régression.

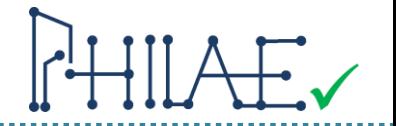

# Deux jalons : **Projet ANR PHILAE : Octobre 2018 – Septembre 2022**

- **1. Apprendre les cas de test de régression à partir des traces d'exécution et produire les scripts automatisés abstraits manquants**
	- $\rightarrow$  Ce que nous vous présentons
- **2. Implémenter automatiquement les scripts automatisés concrets et leurs données de test**   $\rightarrow$  Ce sur quoi nous travaillons actuellement

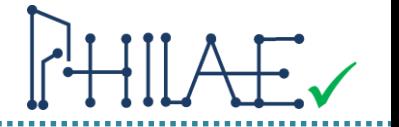

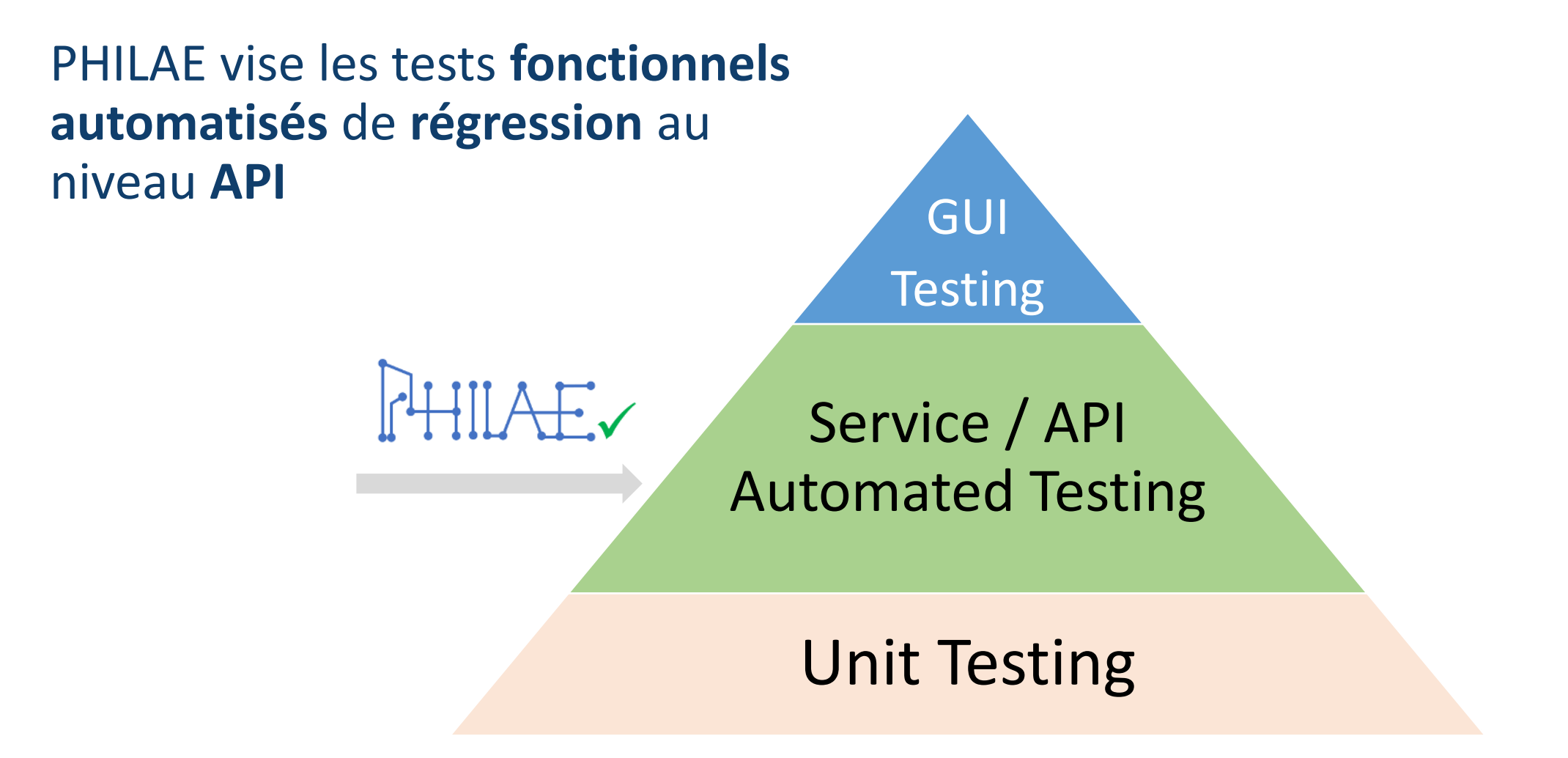

### Scanette

- Développement de l'Université de Franche-Comte
- Application web simulant l'utilisation de scanette
- Tests fonctionnels existants

#### $\rightarrow$  Mise au point des outils PHILAE

Données de log des traces d'exécution : 4818 traces avec plus de 65 000 appels au total Actions utilisateur (scanette) :

- 'unlock'
- 'scan'
- 'delete'
- 'add '
- 'transmit'
- 'openSession'
- 'closeSession'
- 'pay'
- 'abandon'

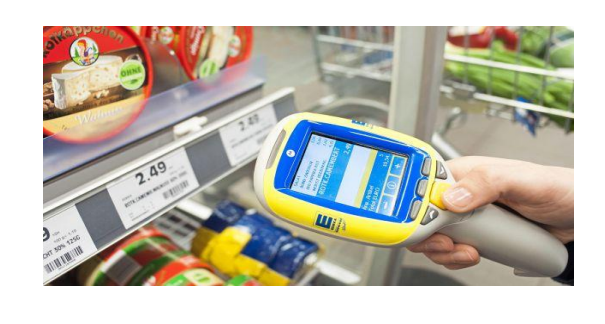

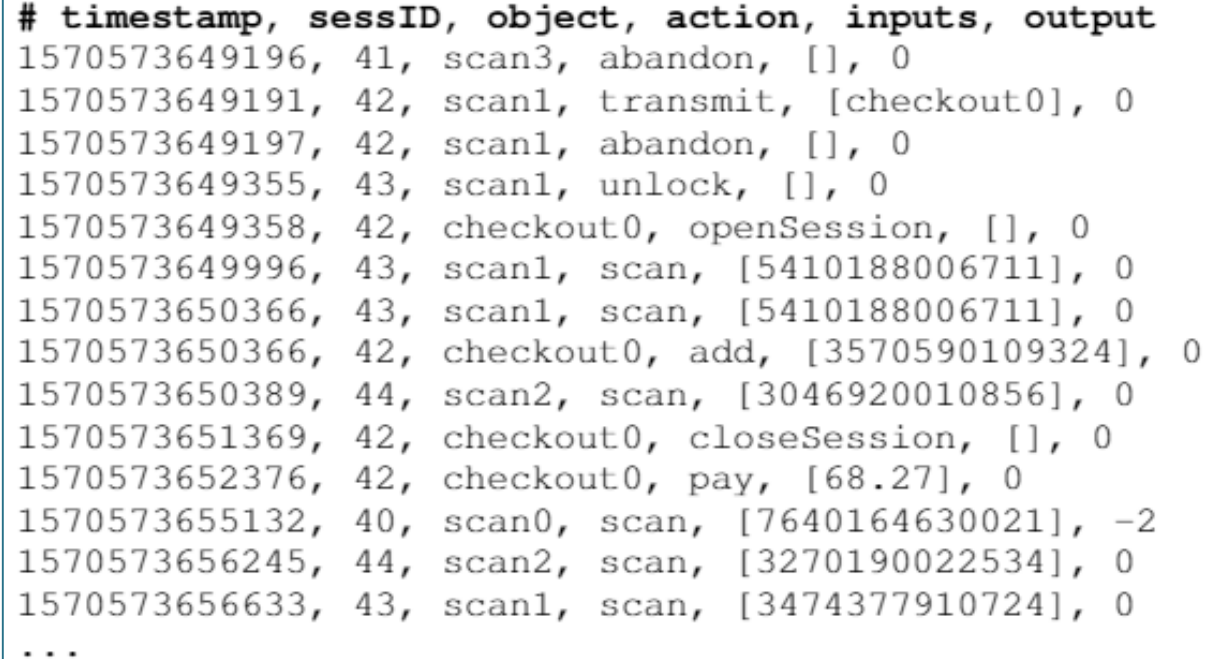

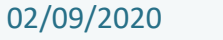

# Plan

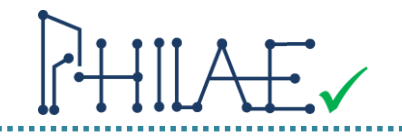

- Introduction
	- Motivations
	- Jalons (fait, future)
	- Exemple file rouge

#### • PHILAE

- L'IA dans PHILAE
- Process global
- Outillage PHILAE
- Clustering
- Visualisation et sélection
- Apprentissage
- Génération des scénarios de tests
- Etudes de cas, résultats et perspectives

### L'IA dans PHILAE

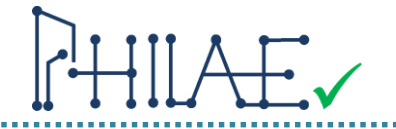

L'**intelligence artificielle** (IA) est :

« l'ensemble des théories et des techniques mises en œuvre en vue de réaliser des machines capables de simuler l'intelligence »

*Encyclopédie Larousse*

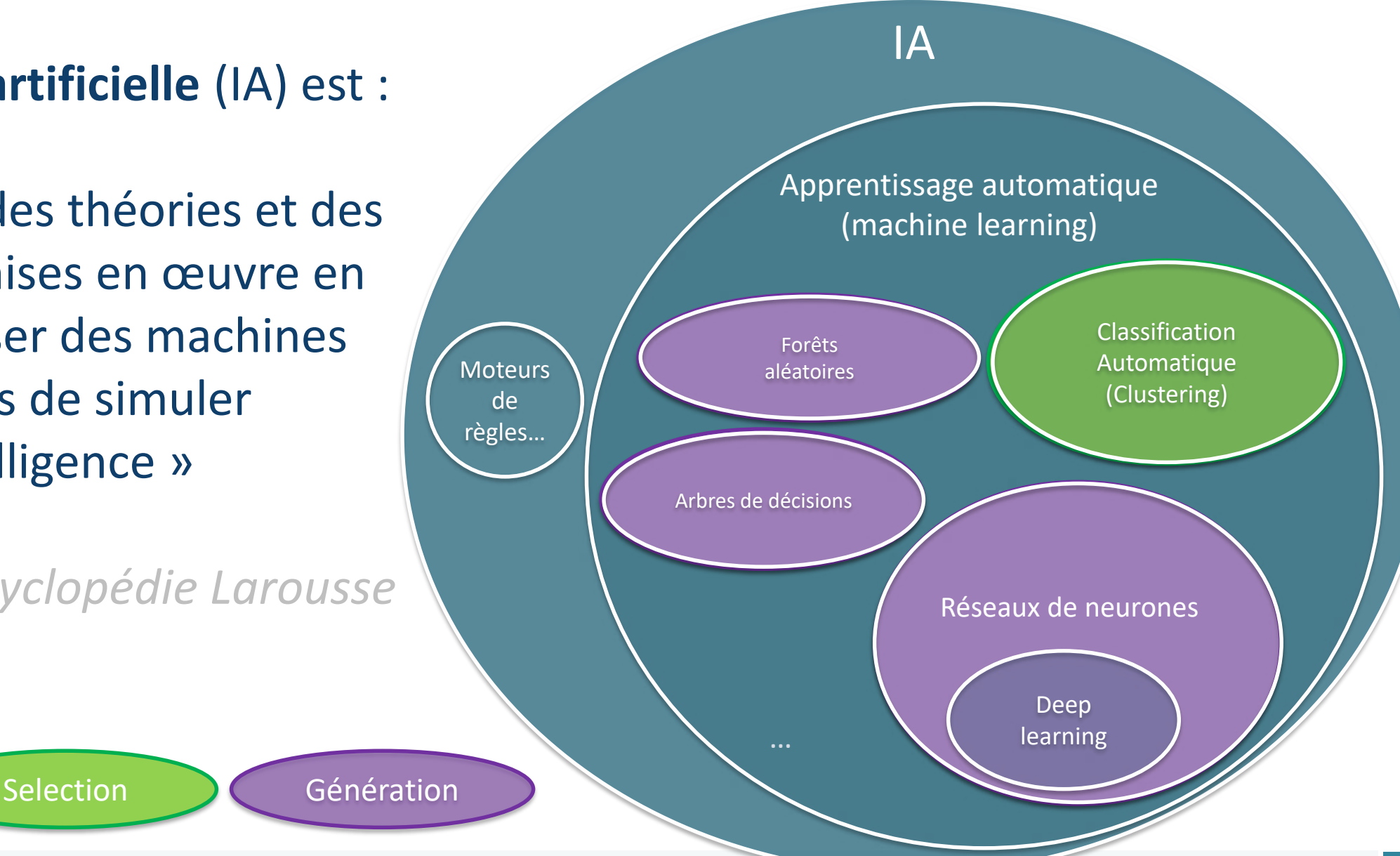

### PHILAE : Processus global

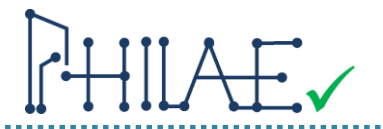

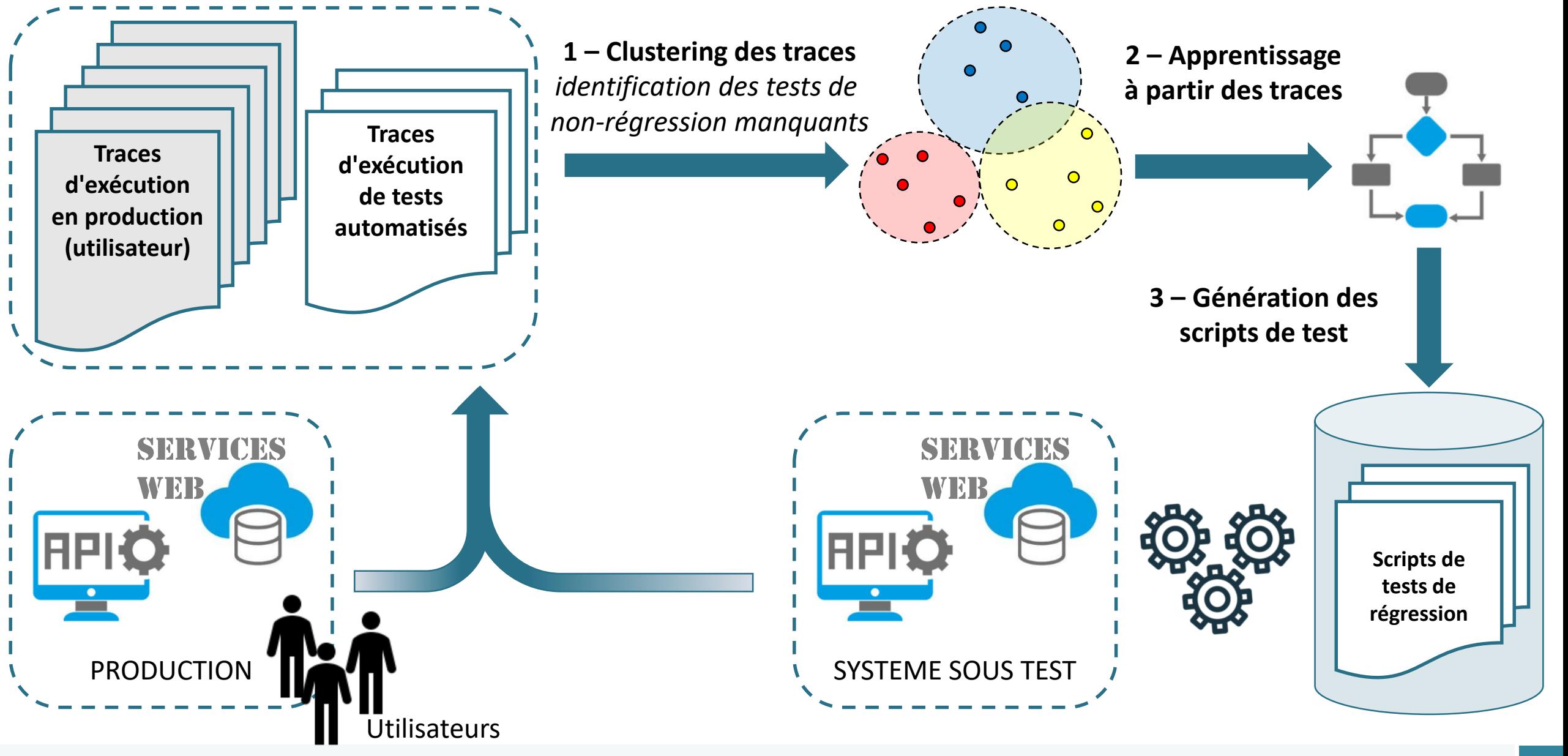

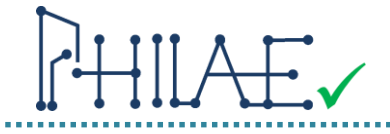

### Agilkia

Boîte à outils (python) pour la génération de tests à partir de l'apprentissage automatique sur les logs

#### Viewer Philae

- application web
- affichage des résultats issus d'Agilkia
- Aide à la sélection des tests

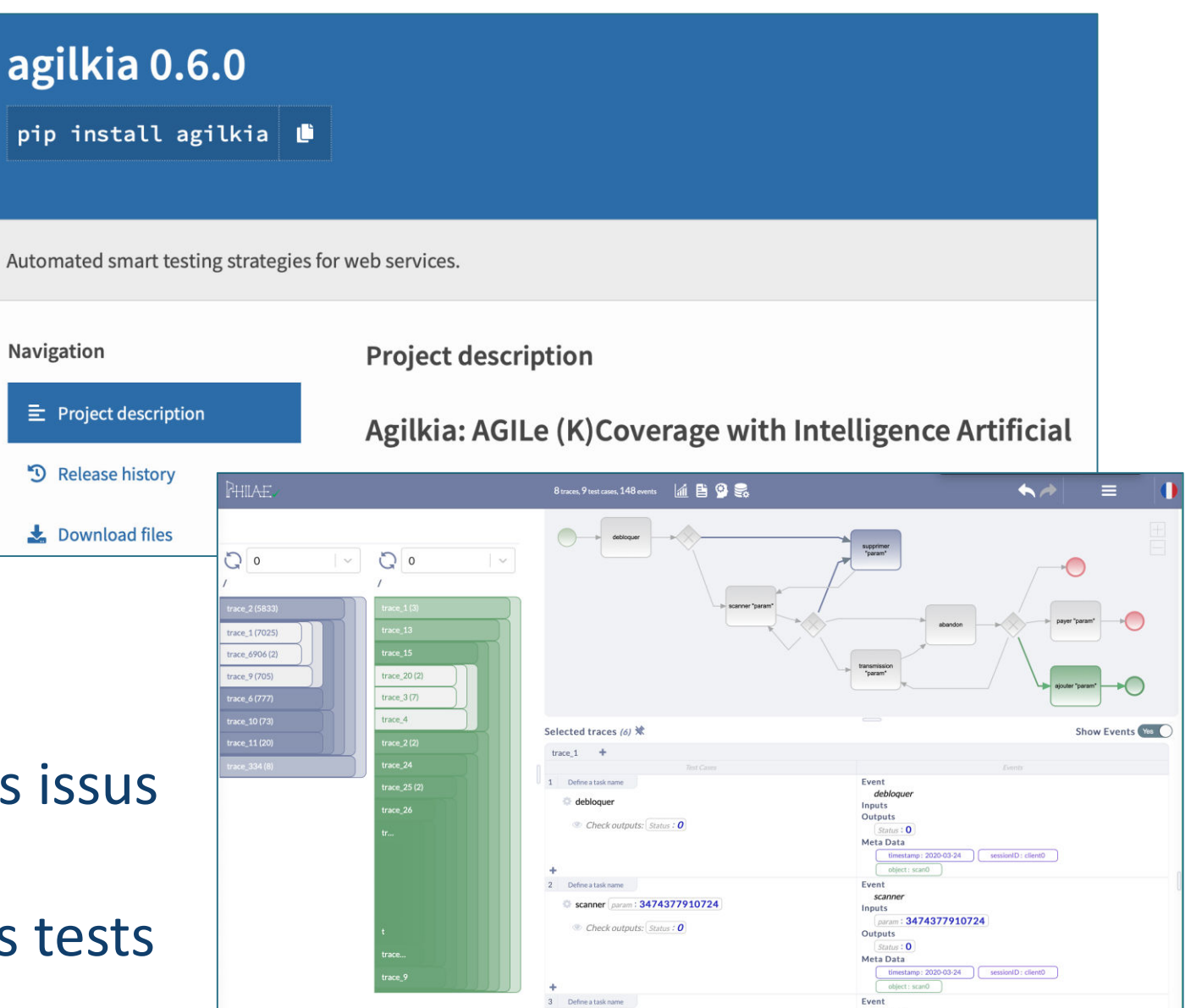

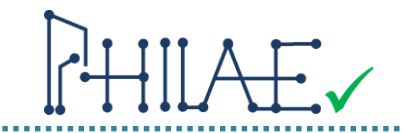

**Clustering** : « *méthode d'apprentissage permettant de grouper des individus d'un ensemble, basé sur des charactéristiques* »

> *Pourrions nous utiliser le clustering pour grouper les traces par similarité ?*

Le clustering nécessite une représentation de chaque individu par un vecteur, et se base sur ces vecteurs pour calculer la distance entre les individus

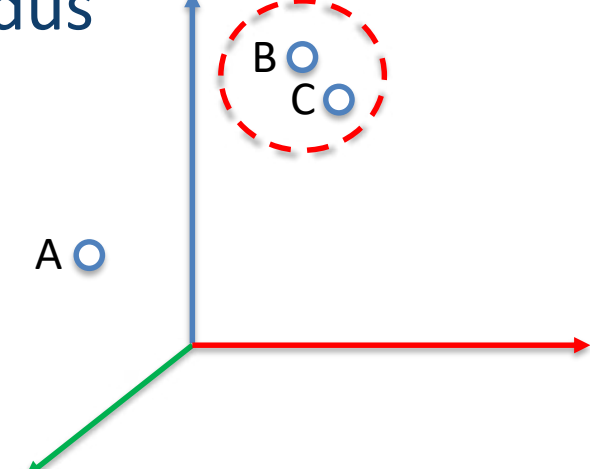

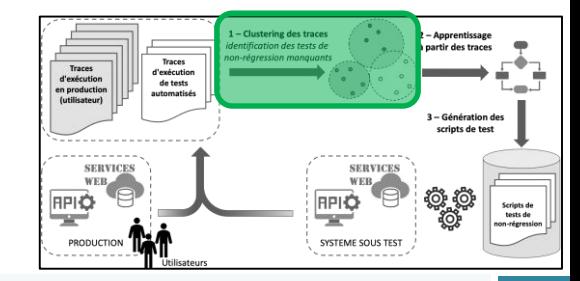

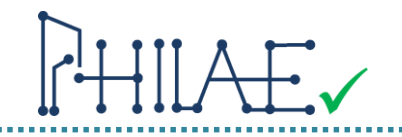

Préparation des données

- 1. Parsing les logs
- 2. Identification des sessions utilisateurs et sessions de test (individus)
	- Besoin de connaissance métier *(numéro de session, début/fin, …)*
- 3. Représentation des sessions sous forme de vecteurs pour les algorithmes de machine learning

*Comment créer des composantes de vecteurs pour représenter correctement un session ?*

- Nom des actions utilisateurs
- Valeurs de paramètres
- Valeurs de retour
- Meta-données
- Ordre des appels (*seq2vec, …*)

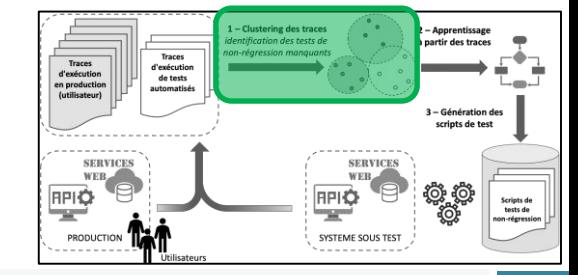

Algorithmes

- 1. k-means produit k groupes *nécessite de donner k à priori*
- 2. mean-shift

produit un nombre de groupes optimal *les utilisateurs veulent parfois assembler, ou diviser un groupe*

3. Hierarchical Clustering produit des groupes hiérarchisés

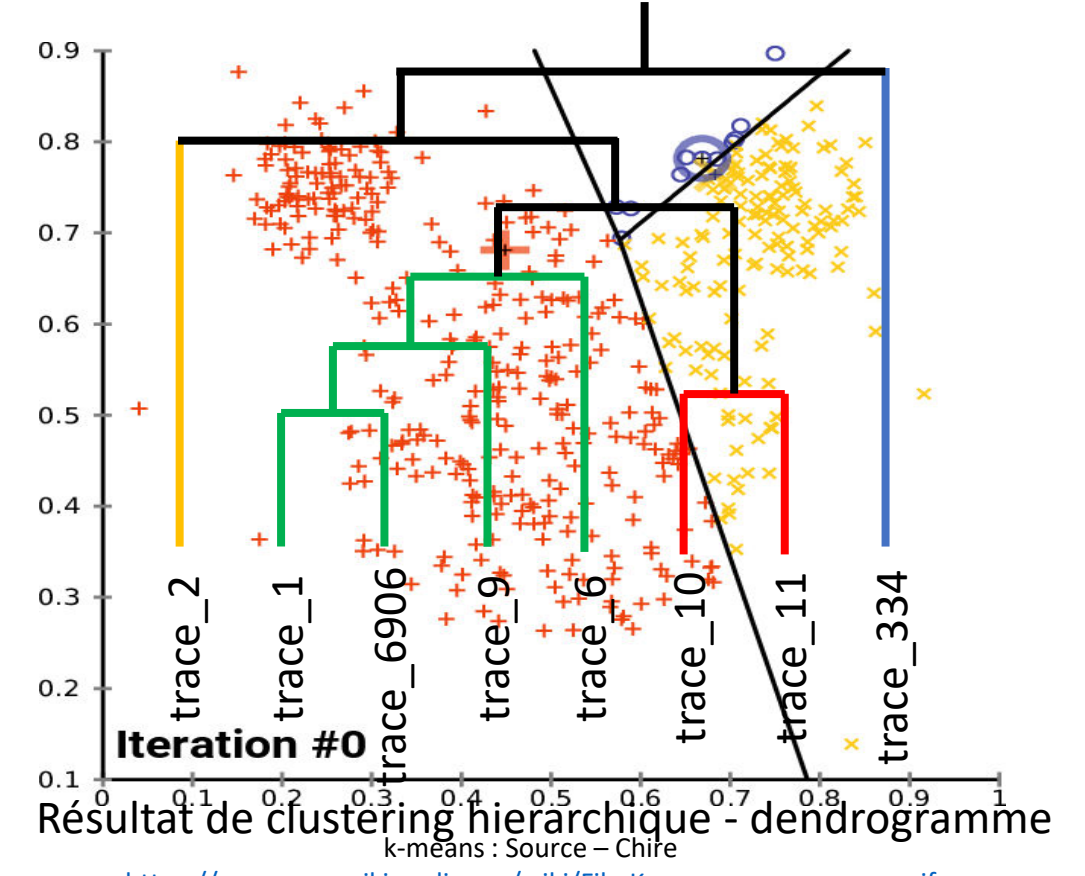

[https://commons.wikimedia.org/wiki/File:K-means\\_convergence.gif](https://commons.wikimedia.org/wiki/File:K-means_convergence.gif)

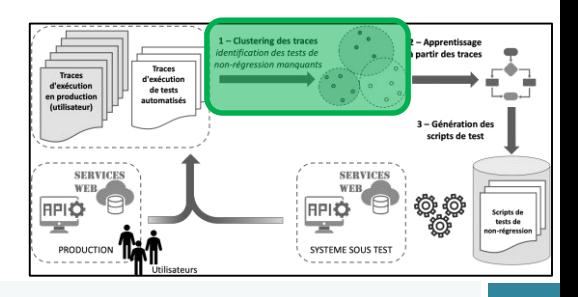

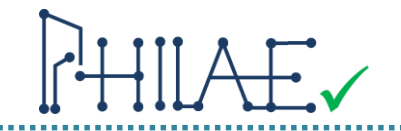

## Pertinence du clustering : exemple avec MeanShift sur Scanette Sur les traces d'usage, 13 clusters (regroupement de traces) sont calculés

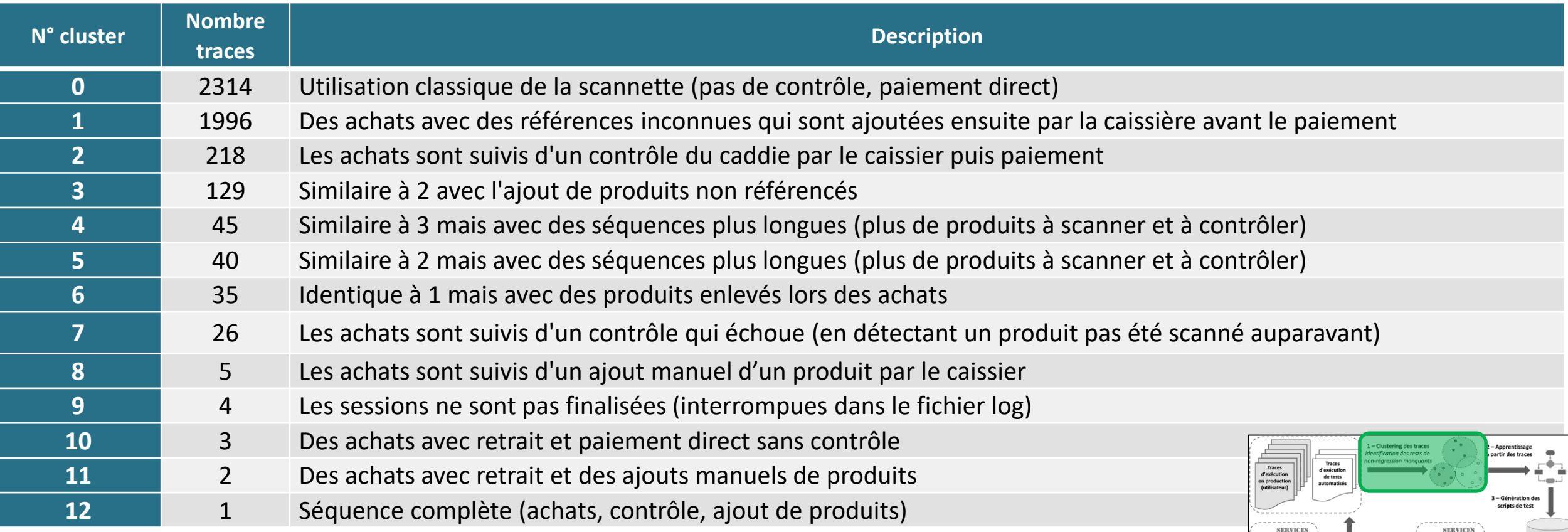

**EVETEME SOLIS T** 

PRODUCTIC

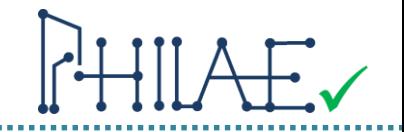

# Comparaison entre traces issues de l'usage, et des tests : → patterns d'usage peu ou pas testés

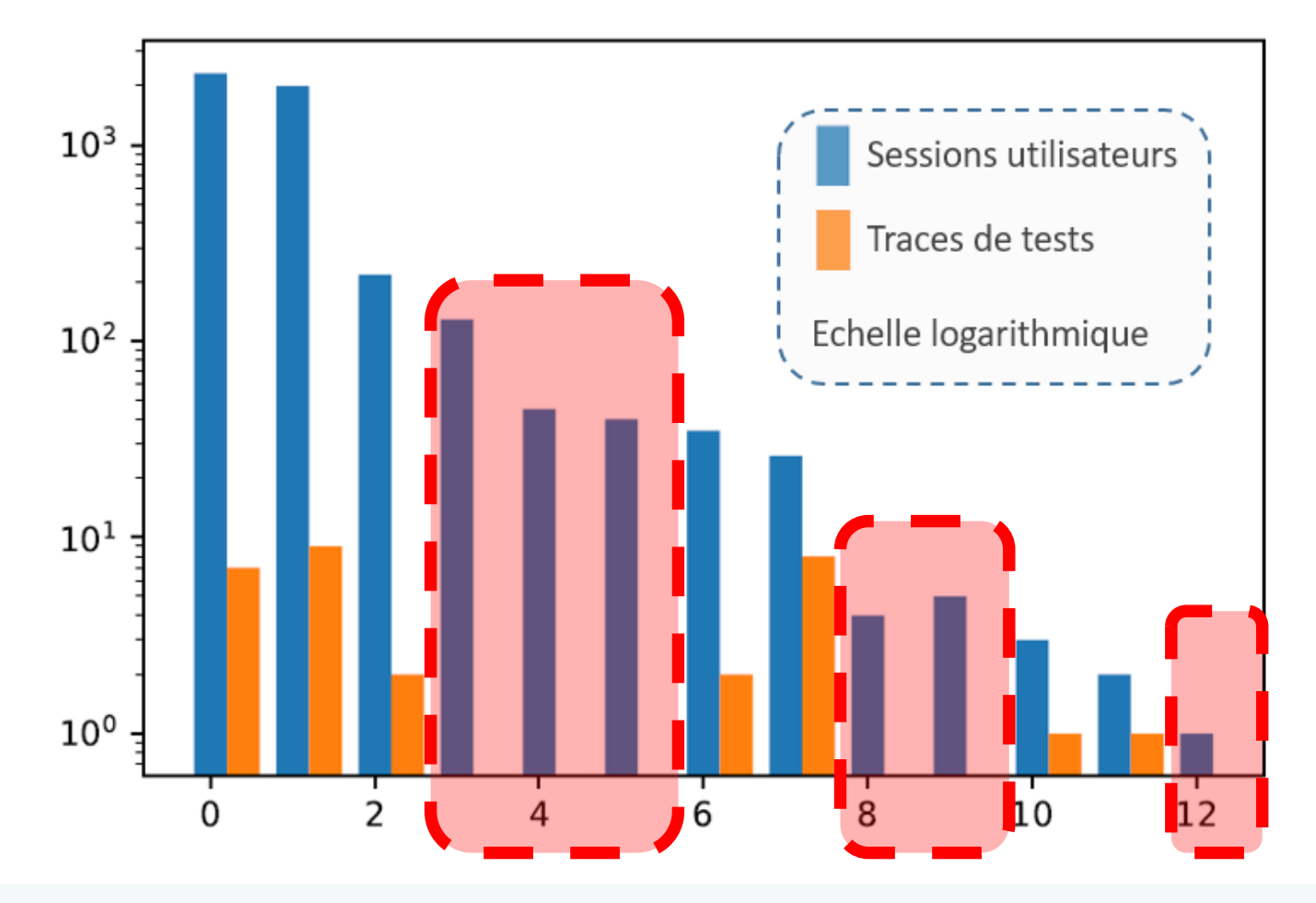

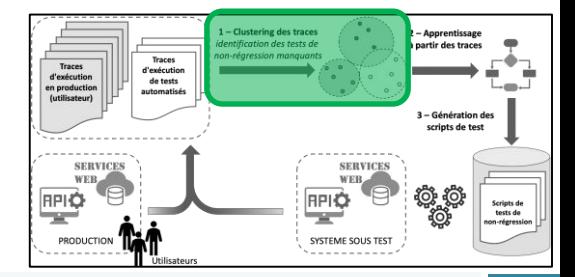

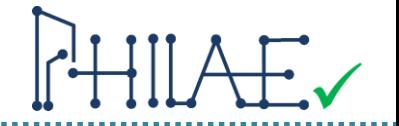

### Représentation manipulable du dendrogramme

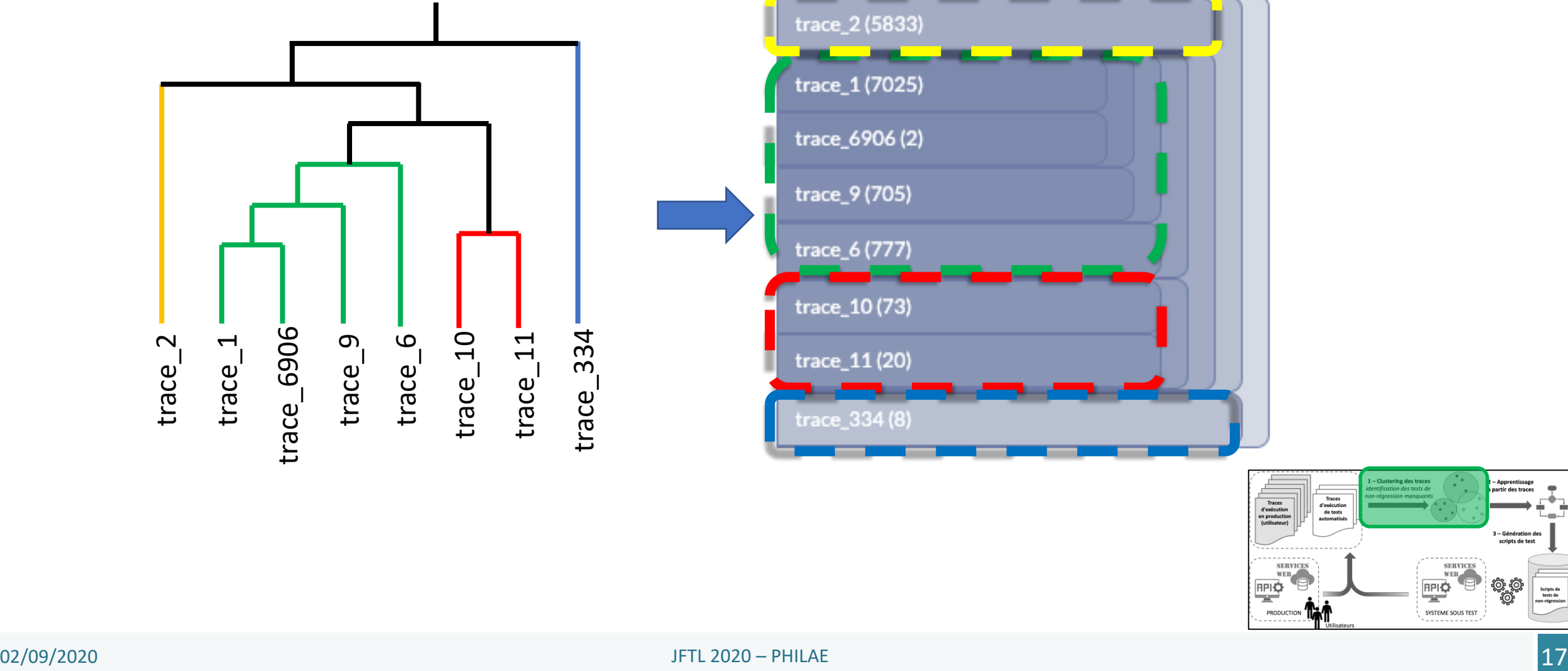

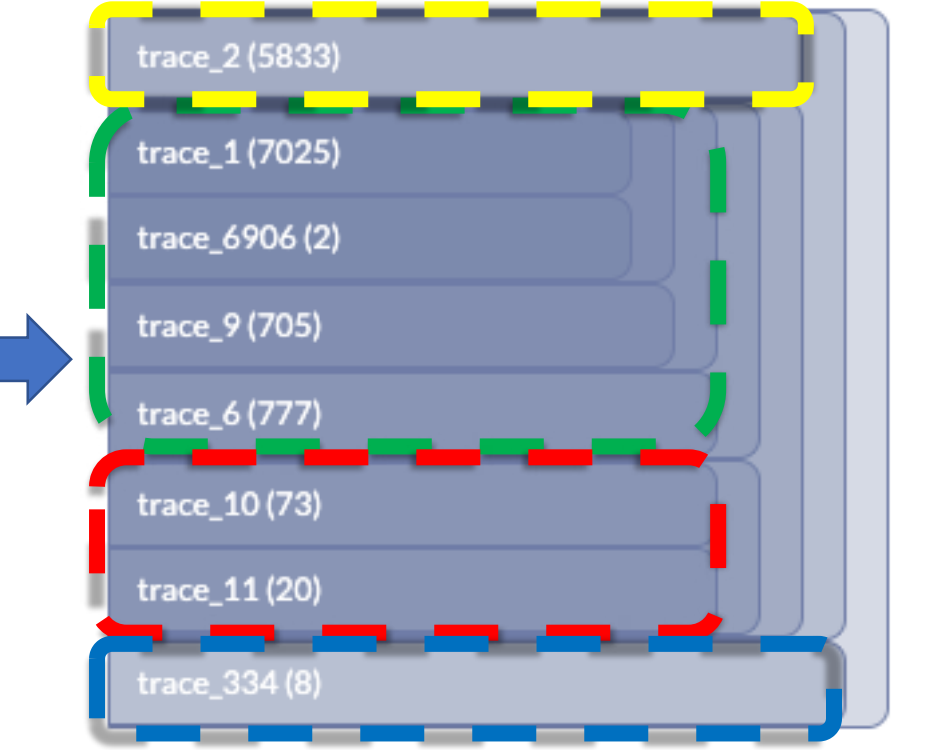

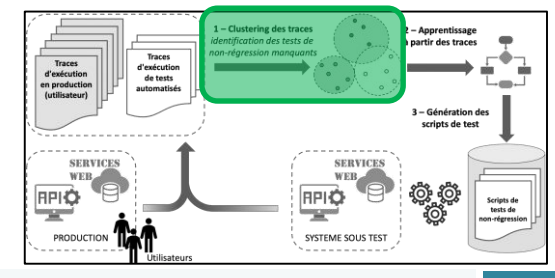

# Apprentissage à partir des traces

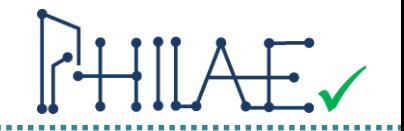

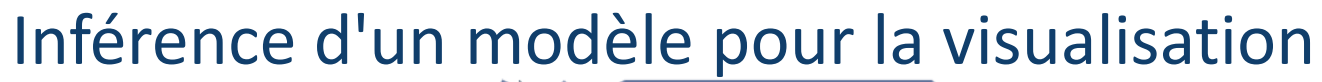

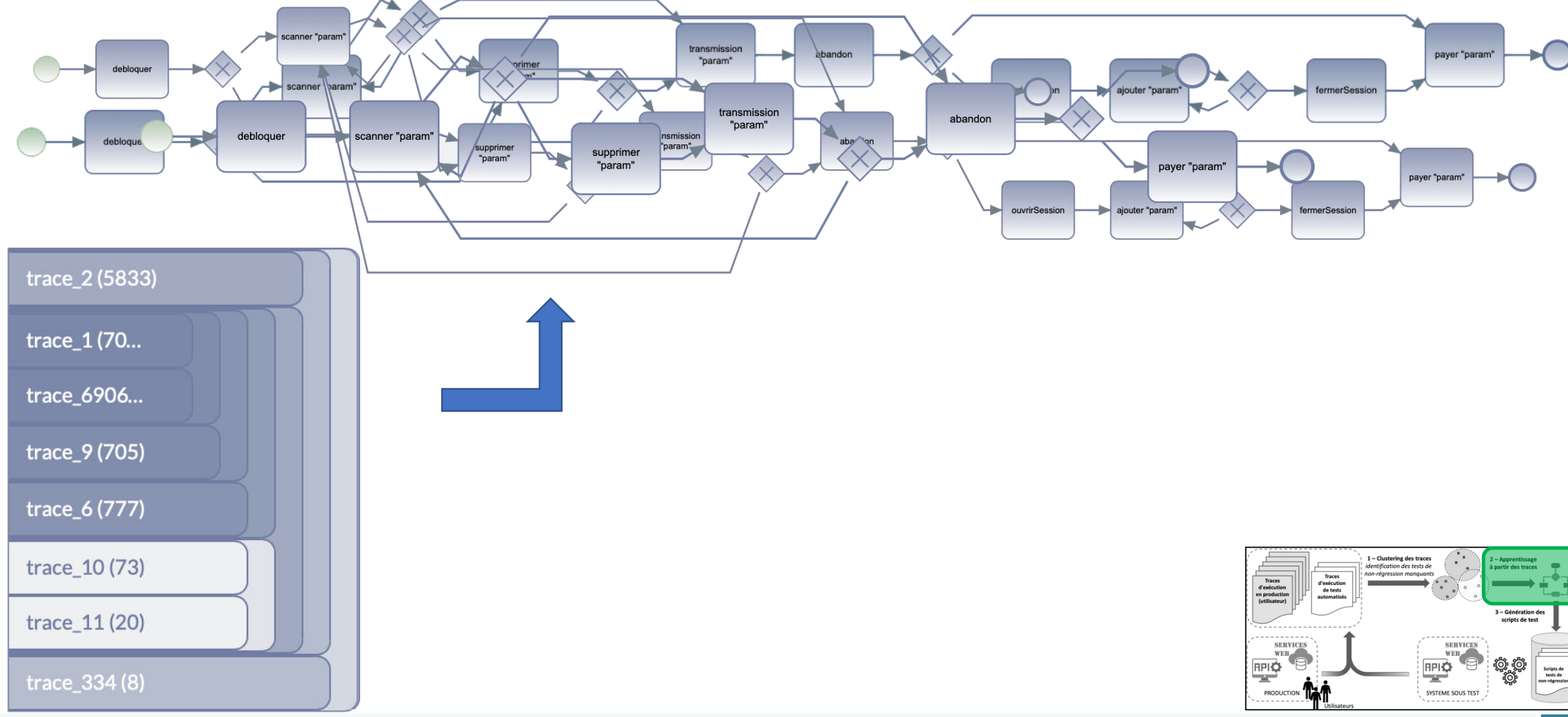

# Apprentissage à partir des traces

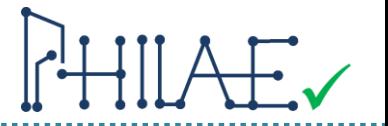

#### Visualisation de la couverture des traces issues de l'usage par les tests

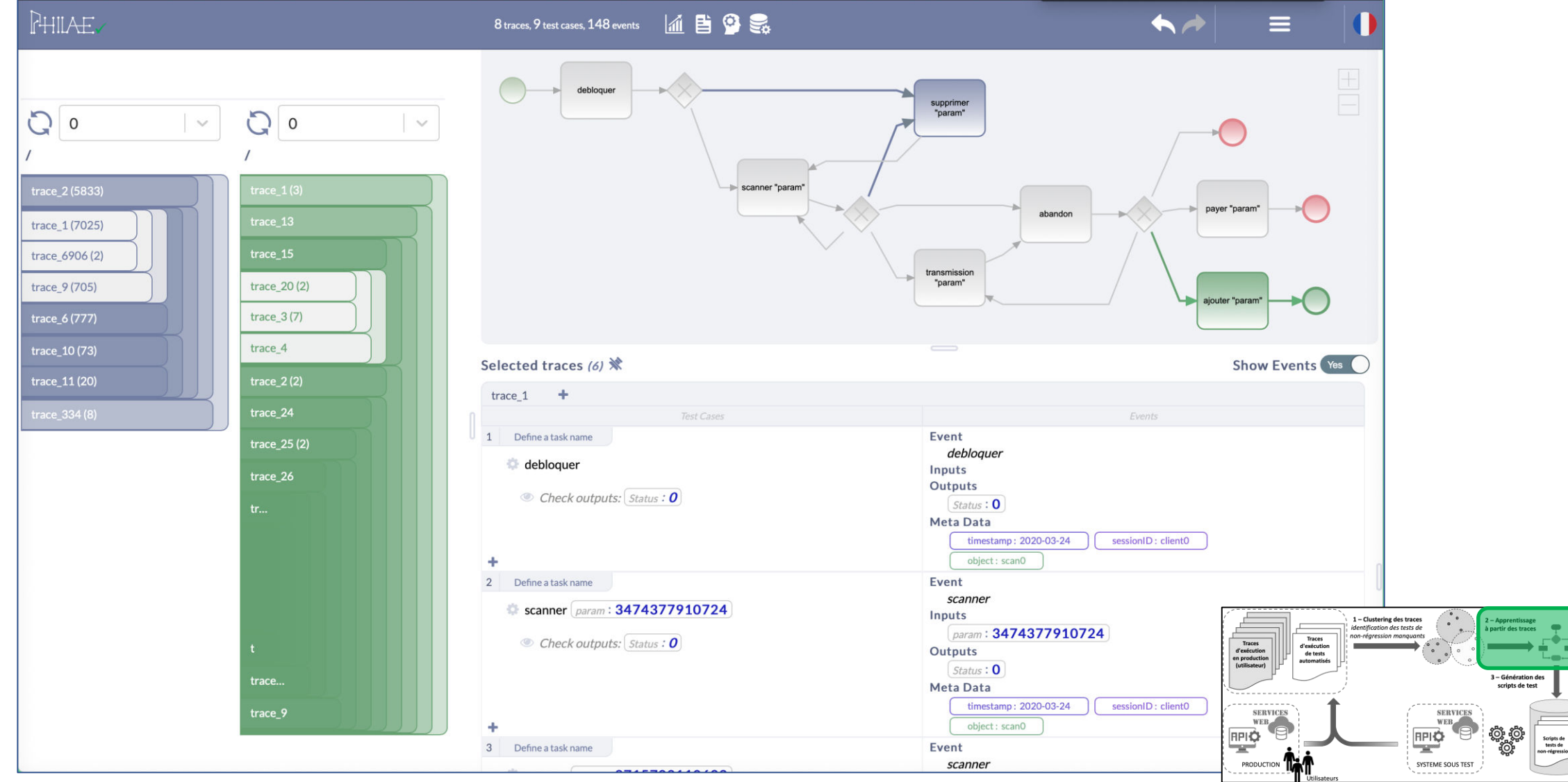

............

02/09/2020 JFTL 2020 – PHILAE 19

Apprentissage de modèles pour la génération

Algorithmes d'apprentissage automatique « prédictif » : utilisation de la probabilité de la prochaine action utilisateur

Différents types d'algorithme IA peuvent être utilisés :

- arbres de décisions
- réseaux de neurones
- forêts aléatoires

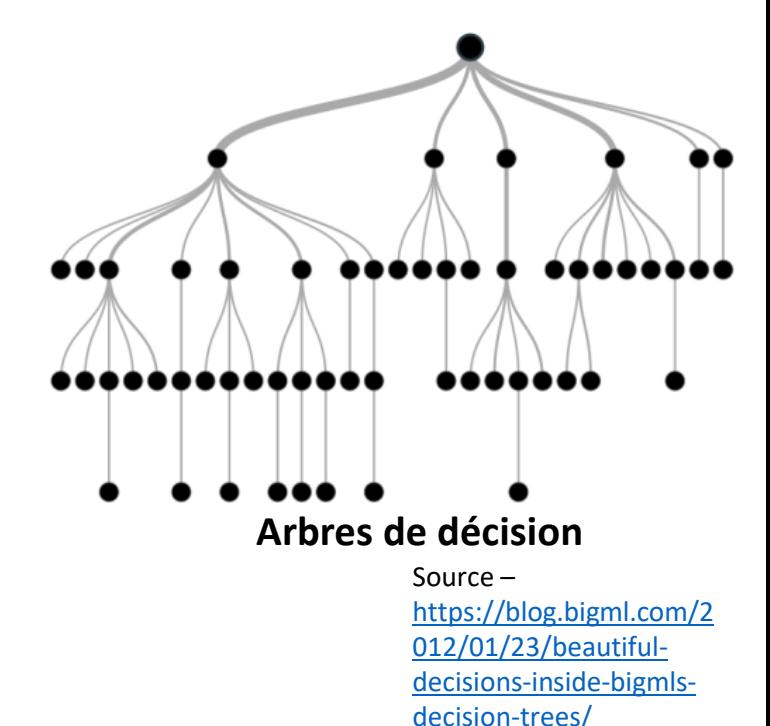

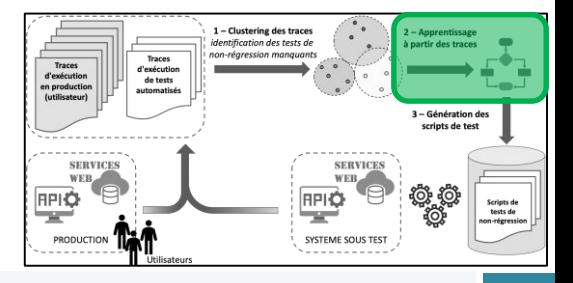

• …

# Génération des scripts de tests

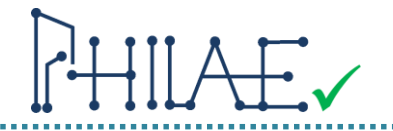

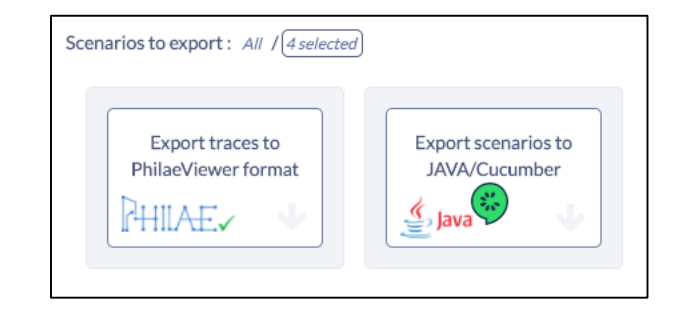

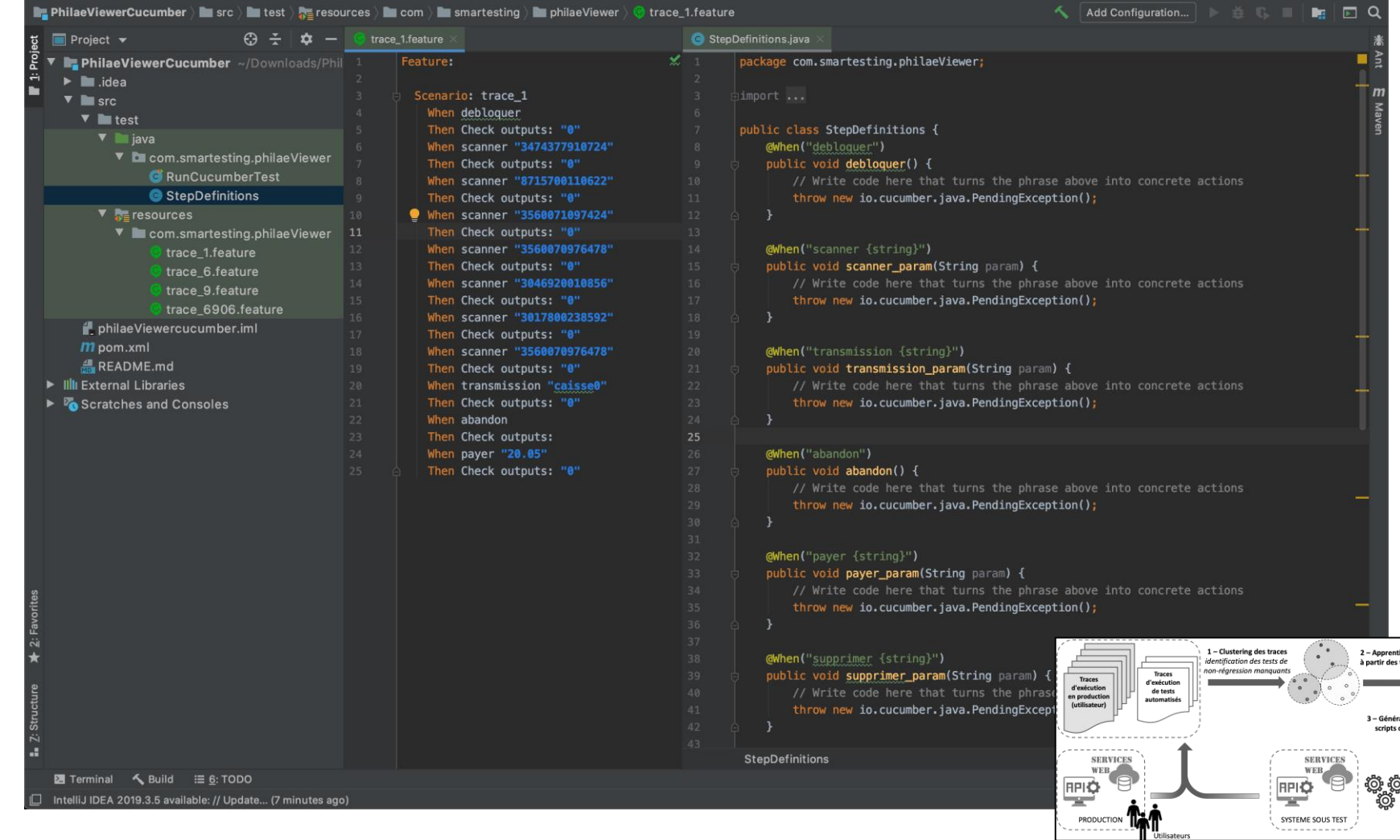

..............

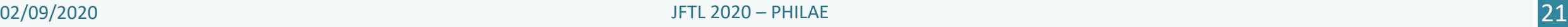

# Plan

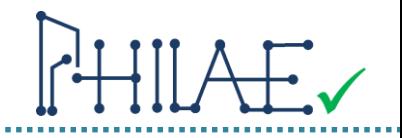

- Introduction
	- Motivations
	- Jalons (fait, future)
	- Exemple file rouge

### • PHILAE

- L'IA dans PHILAE
- Process global
- Outillage PHILAE
- Clustering
- Visualisation et sélection
- Apprentissage
- Génération des scénarios de tests
- Etudes de cas, résultats et perspectives

# Etude de cas « Transport scolaire » - Présentation

- Application de gestion des transports scolaires en Australie (Brisbane)
- Architecture Cloud / Web services

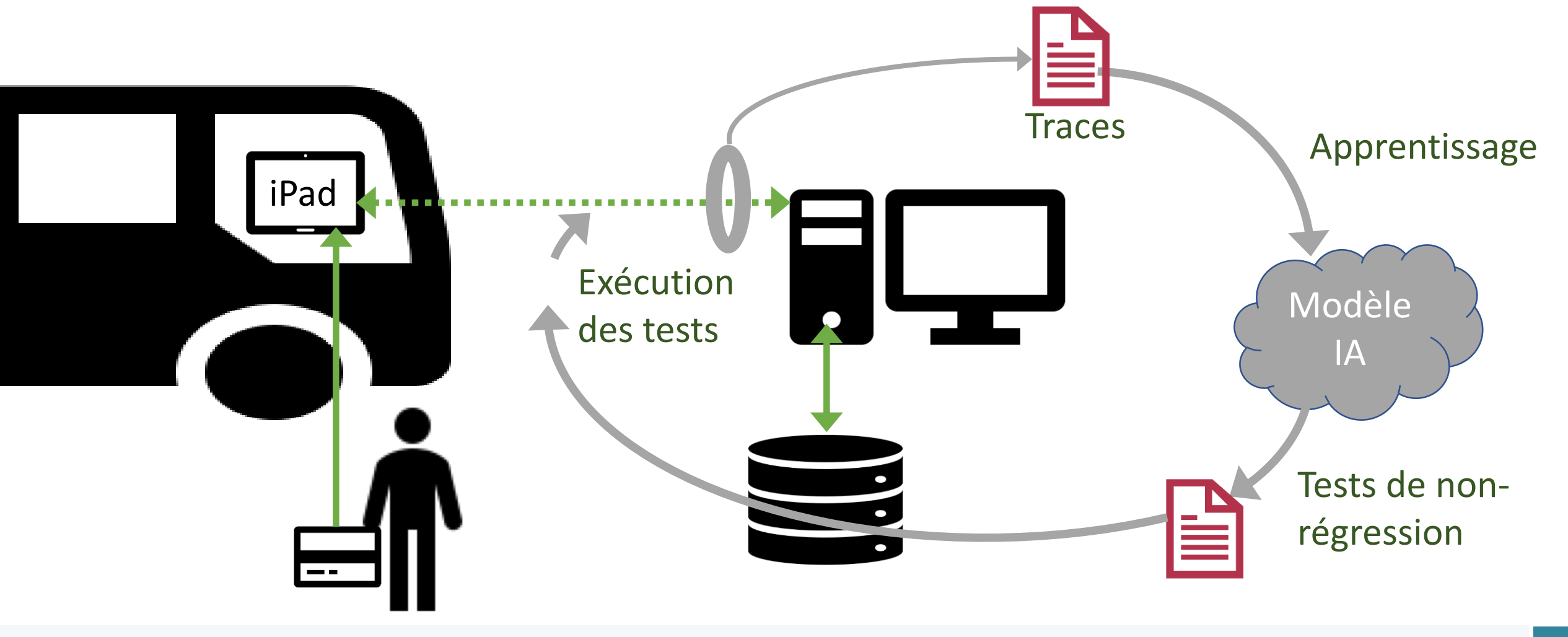

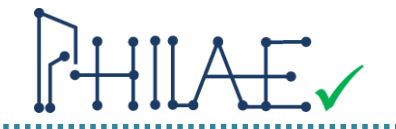

- Les regroupements de traces d'usage (5 clusters) correspondent à des patterns d'usage différents, et utiles pour les tests de non-régression
- Les tests générés automatiquement sont pertinents et assurent un bonne couverture des usages de la plateforme

```
5 clusters found
Cluster 0:
       .LPMA.A.i.i.i.i.i.i.i.O.LPMA.I.o.o.o.o.oo.o.o.o.o
      LPMAAA.A.i.i.i.i.i.A.i.i.i.iiO.LPMA.AA.I.oo.oo.o.o.o.o.o.o.o
      LPMAA.A.i.i.i.i.i.i.i.O.LPMAAA.A.A.I.o.o.o.o.o.
      LPMAAA.A.i.i.i.i.i0.LPM.AAAA.I.o.o.o.o.o.
      LPM.A.i.i.i.i.i.Ai.i.i.i.O.LPMAA.AI.oo.o.o.o.o.o.o.o
      LPMAA.i.i.i.i.i.i.i.O.LPMAAA.I.o.o.o.o.o.o.
      LPMA.A.i.AAA.ii.ii.i.i.i.i.i.O.LPM.A.AI.oo.o.o.o.o.o.o.o.o.o
      LPM.i.i.i.i.i.i.O.LPM.I.o.o.o.o.o.o.
      LPMA.i.iii.i.i.i.i.i.i.i.i.O.LPMAI.o.o.o.o.o.o.o.o.ooo.o.o
      LPM.A.i.i.i.i.i.i.i.O.LPM.I.o.o.o.o.o.o.
      LPM.iiiAAi.AAA.O.LPMAA.I.oo.ooooo.
Cluster 1:
      LPMA.C.i.i.i.i.i.i.i.i.i.O.LPMA.I.o.o.o.o.o.o.ooC.o.
```
Extrait des clusters calculés avec PHILAE

- Pas de tests automatisés initiaux (les tests de régression réalisés en mode exploratoire avant chaque release).
- PHILAE a permis :
	- 1. D'identifier les patterns d'usage à couvrir par les tests de régression
	- 2. De générer automatiquement des cas de test représentatif pour chaque pattern d'usage
	- 3. De générer les scripts Java d'automatisation (avec implémentation manuelle des keywords)
- → 27 tests automatisés de régression créer et implémentés avec le support PHILAE

#### Résultats obtenus

# Etude de cas « Supply Chain » - Présentation

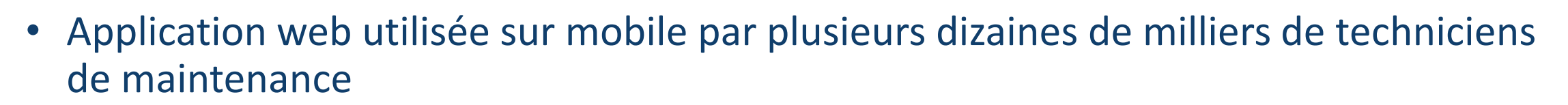

• But de l'application : avoir une trace des entrées et des sorties du matériel dans les magasins de maintenance et permettre un meilleur management des stocks.

33M02

- 章

- 倒

 $= \frac{1}{\left\vert \frac{dx}{dt} \right\vert}$ 

- 북

ffectuer la sorti

806J18834 Ambares - FM1183408

1194863658

11948433473

1194767446

**TFCN D177188** 11947626456

V17 012817 /

M1187392

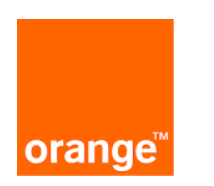

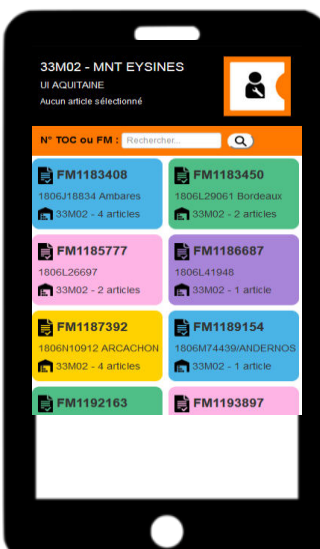

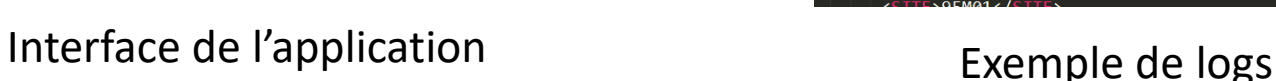

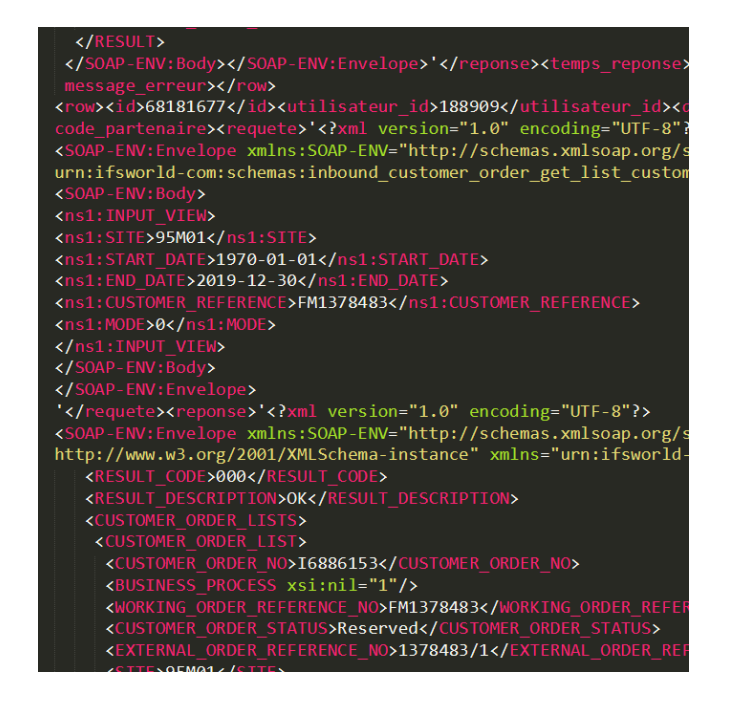

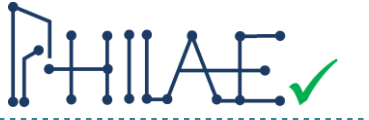

#### **Actions / Séquences d'actions**

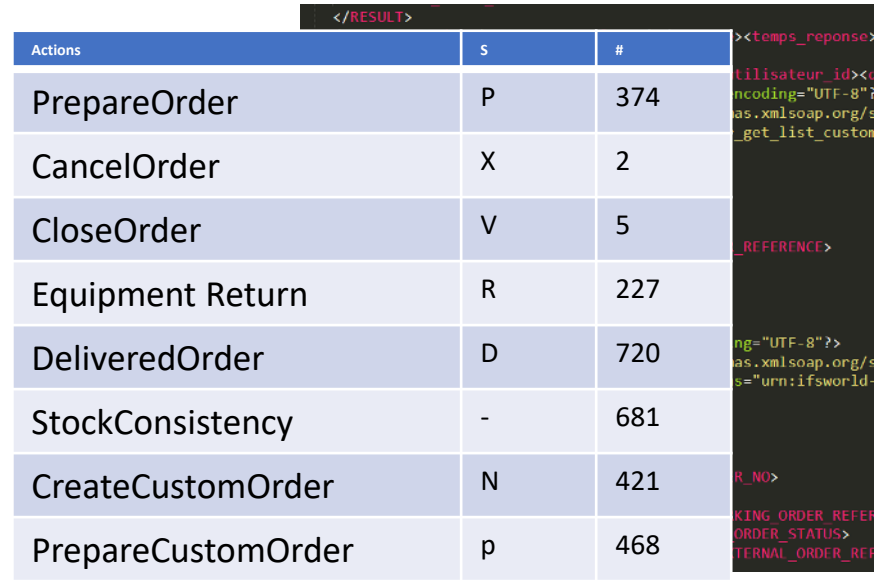

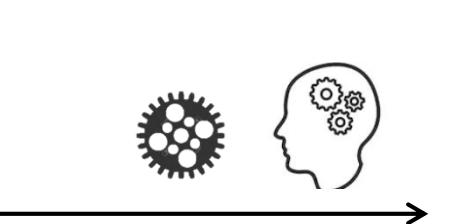

#### **Traitements PHILAE**

#### **Visualisation des clusters**

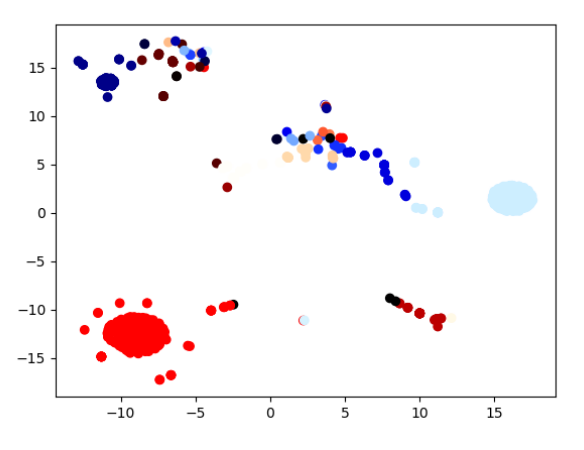

**Visualisation des traces** 

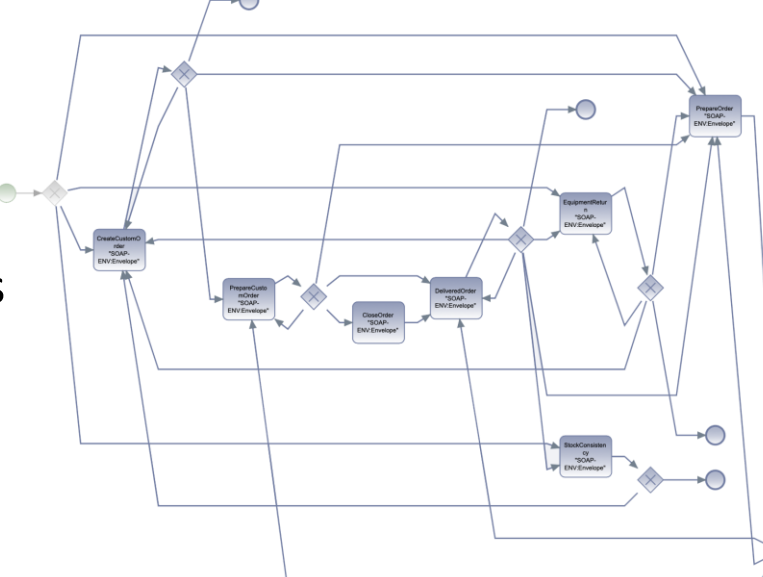

#### **Fait**

- Analyse des logs et visualisation des sessions d'usage
- Interprétation des comportements utilisateurs à couvrir
- Analyse des champs de données et identification des données

#### **En cours**

- Calcul des classes d'équivalence sur le données
- Génération des scripts SOAP-UI

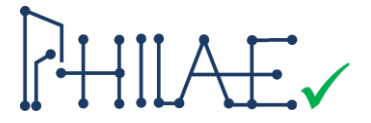

# Conclusion et perspectives

PHILAE – Une boîte à outils open-source pour la génération de tests à partir de l'apprentissage automatique sur les logs

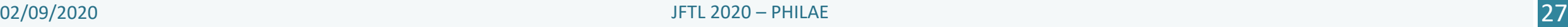

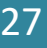

# PHILAE – Outillage open-source

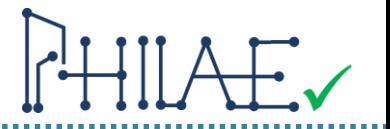

#### Outillage PHILAE **Agilkia** librement disponible :

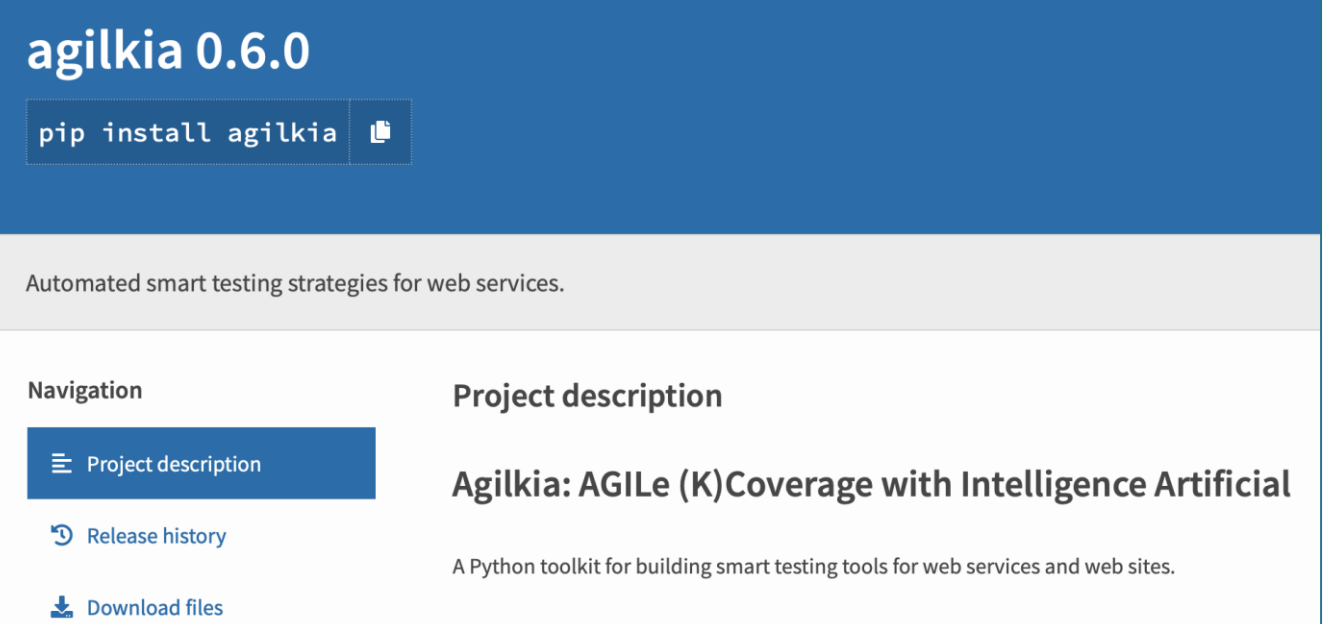

### <https://pypi.org/project/agilkia/>

#### Viewer PHILAE librement disponible :

[https://smartestingphilaeviewer.herokuapp.com](https://smartestingphilaeviewer.herokuapp.com/)

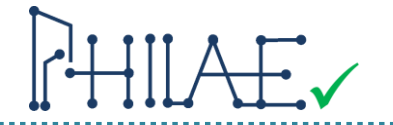

- **Analyse des logs d'exécution en production et en test** oExtraction des sessions utilisateurs et formatage des données oAnonymisation des données clients
- **Identification des patterns d'usage du logiciel**
	- oCalcul et visualisation des clusters
	- oVisualisation des graphes d'appel / sessions d'usage
- **Sélection des traces pour assurer la couverture de tests à partir des patterns d'usage**
	- oVisualisation comparée
	- oDifférents algorithmes de génération de tests à partir du modèle d'apprentissage
- **Génération des scripts automatisés sous forme d'appel APIs / web services** 
	- oLe squelette des scripts à ce stade du projet

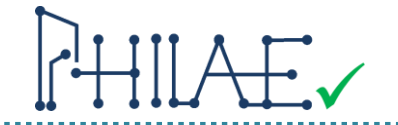

- **Les algorithmes IA utilisés dans PHILAE continuent à être améliorés**, en particulier au niveau du clustering et de la génération des tests, et l'apprentissage sur les données de test
- **La génération des scripts de test** sera disponible pour différents **Framework d'automatisation cible**
- **Le calcul des classes d'équivalence sur les données**, permettra la génération des données de tests en combinant apprentissage sur les traces d'exécution de production et de test
- **Expérimentation et validation de la technologie PHILAE** dans différents contextes.

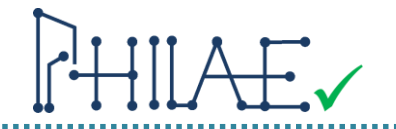

# Appel à manifestation d'intérêt

- L'approche vous semble pertinente dans votre contexte (application web, tests de régression sur API à renforcer / compléter / créer)
- Vous disposez de logs à l'exécution en opération et/ou en test
- Vous souhaitez expérimenter l'apport de l'outillage PHILAE et vous avez un peu de temps pour cela

Contacter nous : [exp-philae@univ-fcomte.fr](mailto:exp-philae@univ-fcomte.fr)

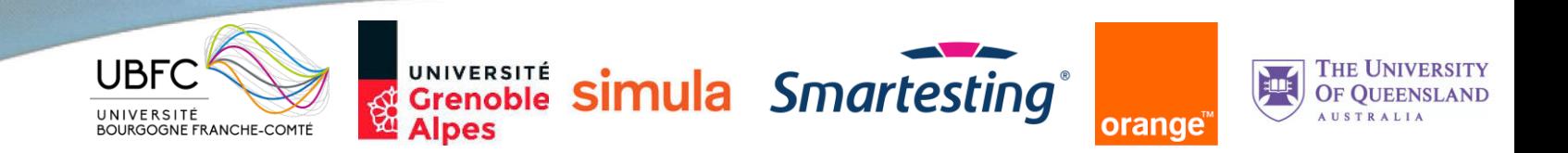

# $+$   $\parallel$   $\rightarrow$   $\sim$ Générer les tests de régression par apprentissage sur les traces d'exécution

*Fabrice Bouquet – Julien Botella – Frédéric Tamagnan*

Contact : [exp-philae@univ-fcomte.fr](mailto:exp-philae@univ-fcomte.fr)

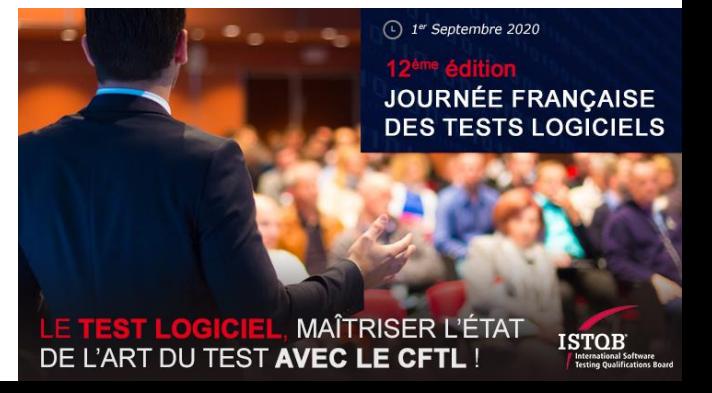